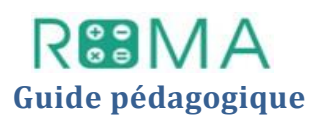

#### **Objectifs :**

- Sélectionner et traiter des informations à partir d'un document lié à la vie réelle (recette).
- Réinvestir la mise en tableaux des problèmes (passage de deux grandeurs à plusieurs grandeurs)
- Passer d'un tableau à un autre
- Identifier les rapports entre lignes ou entre colonnes
- Utiliser ces rapports pour résoudre les problèmes

#### **Eclairage didactique**

Précédemment, nous avons travaillé les problèmes multiplicatifs quaternaires (branche de gauche du schéma cidessous) en apprenant à les représenter dans des tableaux. Nous poursuivons ce travail en demandant aux élèves d'utiliser ces tableaux pour résoudre les problèmes de proportionnalité (branche de droite du schéma ci-dessous) : les élèves sont amenés à chercher le rapport entre les nombres, mais sans un passage obligatoire par l'unité (la recherche du « 1 » n'étant pas une procédure obligatoire ni toujours la plus pertinente).

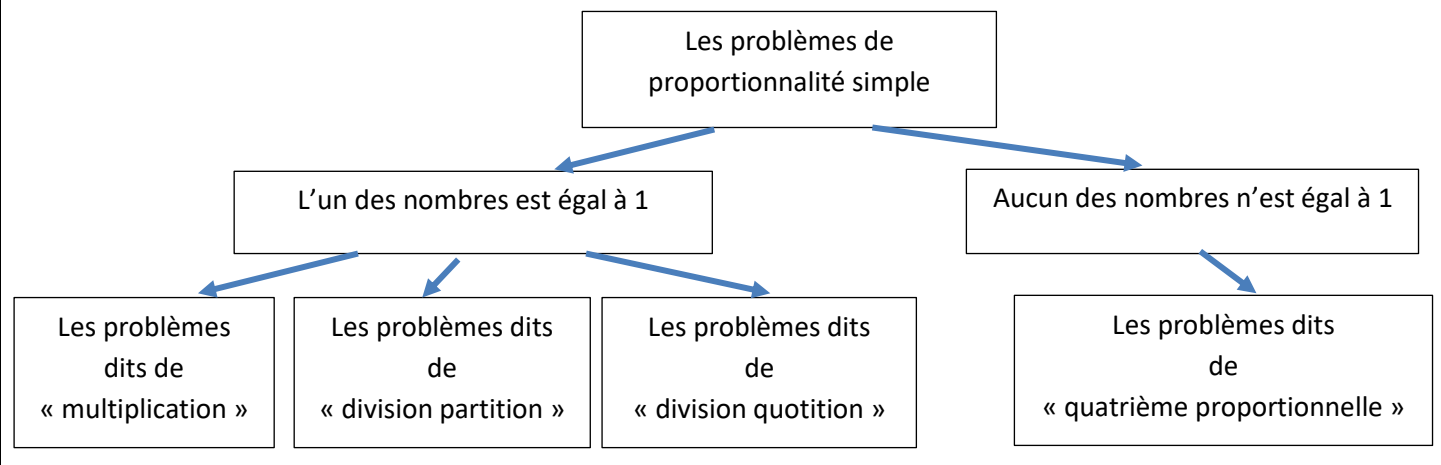

# **Autour des problèmes 1 :**

Quelle que soit la fiche, tous les problèmes 1 illustrent une relation de proportionnalité entre 1 ingrédient de la recette et, soit le nombre de personnes (fiche \*), soit le nombre de cookies (fiche \*\*), ou le nombre de gaufres (fiche sup \*\*).

*Exemple* : dans la fiche élève \*, les élèves doivent trouver le nombre d'œufs nécessaires à la confection d'un gâteau aux amandes pour 8 personnes. Ils ont comme donnée : *pour 4 personnes, on utilise 2 œufs.*

Pour résoudre ce problème, les élèves peuvent utiliser le rapport multiplicatif (x 2) entre 4 et 8, sans avoir recours au passage à 1 qui correspondrait à ½ œuf par personne.

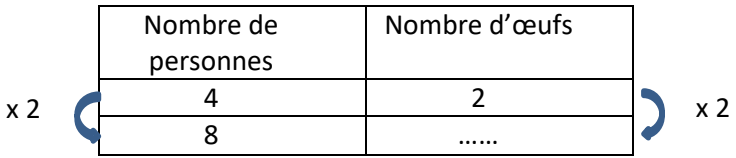

D'autre part, il est intéressant de faire remarquer aux élèves que l'utilisation des tableaux et des rapports dans ces tableaux permet de trouver des rapports qui ne sont pas évidents spontanément comme de 4 à 30 dans la fiche \* ou de 30 à 400 dans la fiche \*\*. Le calcul de rapports intermédiaires « simples » permet ce passage rapidement sans passer par « 1 » ni chercher des rapports fractionnaires ou décimaux. D'où l'intérêt de bien maitriser ce qui a été travaillé dans les ACP précédents, à savoir, choisir les rapports dans un sens ou dans un autre selon la facilité des calculs. *Exemple :*

Dans la fiche \*\*, pour calculer la quantité de beurre de cacahuète en passant de 30 cookies (45g) à 400 cookies : si on voulait passer par 1, il faudrait diviser 45 par 30 (le rapport est 1,5) pour ensuite multiplier 1,5 par 400. Un calcul plus facile consiste à passer, par exemple, de 30 à 120 en multipliant par 4 puis de 120 à 40 en divisant par 3 et ensuite de 40 à 400 en multipliant par 10.

## **Autour des problèmes 2, 3 et 4 :**

Quelle que soit la fiche, les problèmes 2, 3 ou 4 ont pour but d'introduire d'autres grandeurs et d'autres mesures intervenant dans la recette donc d'inviter les élèves à agrandir leurs tableaux. Il y a alors proportionnalité entre le nombre

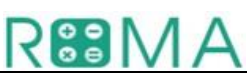

de personnes (ou cookies, gaufres) et chacun des ingrédients des recettes. De plus, les derniers problèmes introduisent une proportionnalité avec, soit les prix en euros, soit les masses en g.

# **Matériel :**

.<br>r

Une affiche par groupe et les 4 fiches-élèves (\*, \*\*, sup\* et sup\*\*).

# **Déroulement**

**Phase 1** : Distribuer la fiche élève et lire la recette.

**Phase 2** : Les élèves lisent le problème 1 et essaient d'y répondre. Ce travail peut se faire en petits groupes de 2, 3 ou 4.

# **Phase 3** : Mise en commun

Organiser les échanges autour de :

- leur choix de tableau : ce sont 2 tableaux qui ont l'air différent mais en réalité correspondent à 2 façons de représenter les informations de façon similaire ; identifier cette similitude.
- leur choix des flèches : repérer les flèches horizontales ou verticales dans les 2 tableaux.

Puis faire remarquer que :

- Entre 2 mesures différentes (lignes dans tableau 1 ou colonnes dans le tableau 2) une seule flèche est possible donc un seul rapport est à trouver.
- Par contre, il y a multiplicité de rapports entre les différentes mesures d'une même grandeur (entre les colonnes du tableau 1 ou entre les lignes du tableau 2). Il est donc utile de choisir les rapports qui facilitent les calculs. Par exemple de 8 à 12 ce n'est pas un rapport « facile » à calculer (x 1,5) alors qu'entre 4 et 12 c'est un rapport « facile »  $(x 3)$ .

## **Phase 4 :**

Lire le problème 2 en agrandissant les tableaux pour introduire les mesures d'une deuxième grandeur.

## **Phase 5 :**

Lire les problèmes 3 ou 4 en introduisant une autre relation de proportionnalité avec les prix en € ou les masses en g.

#### **Les difficultés à anticiper dans la mise en œuvre de l'atelier**

#### **Des obstacles peuvent survenir au niveau de :**

- La mise en tableau d'un problème (avec deux ou plusieurs grandeurs)
- La lecture du tableau pour plusieurs grandeurs
- Le passage d'un tableau avec lecture horizontale à un tableau avec lecture verticale
- Les calculs des rapports
- Les calculs des mesures (permettre dans ce cas l'utilisation d'une calculatrice)
- L'emploi ou non des propriétés de linéarité
- L'emploi du coefficient de proportionnalité peut faire obstacle tant que la multiplication par un décimal n'est pas acquise

*Attention : l'utilisation du produit en croix, qui est aussi une procédure de résolution, est à éviter à l'école primaire*. **La différenciation porte sur :**

- La grandeur des nombres utilisés
- Le nombre d'ingrédients dans la recette
- La grandeur du rapport entre les nombres

## **Rôle de l'enseignant :**

Aider les élèves à argumenter leurs choix et à organiser leur démarche pour répondre aux questions en s'appuyant sur les échanges qui ont eu lieu au cours du débat.

## **Prolongements de la séance**

Il est vivement conseillé de proposer systématiquement chaque jour au moins 2 problèmes à résoudre pour que les élèves puissent réinvestir ce qu'ils ont abordé en ACP et s'entrainer.

## **Rappels sur les différentes procédures de résolution des problèmes de proportionnalité à la page suivante.**

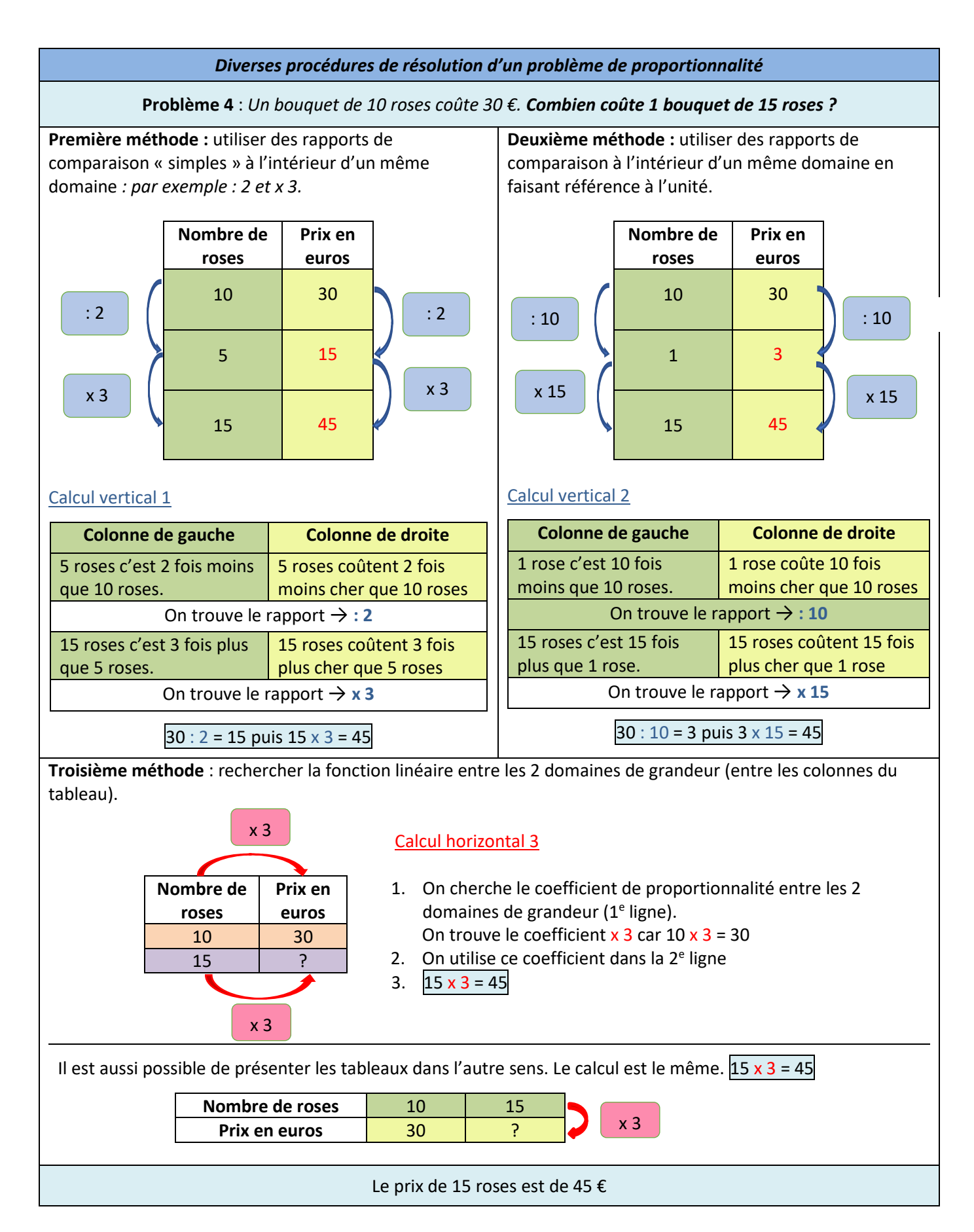